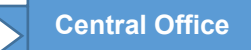

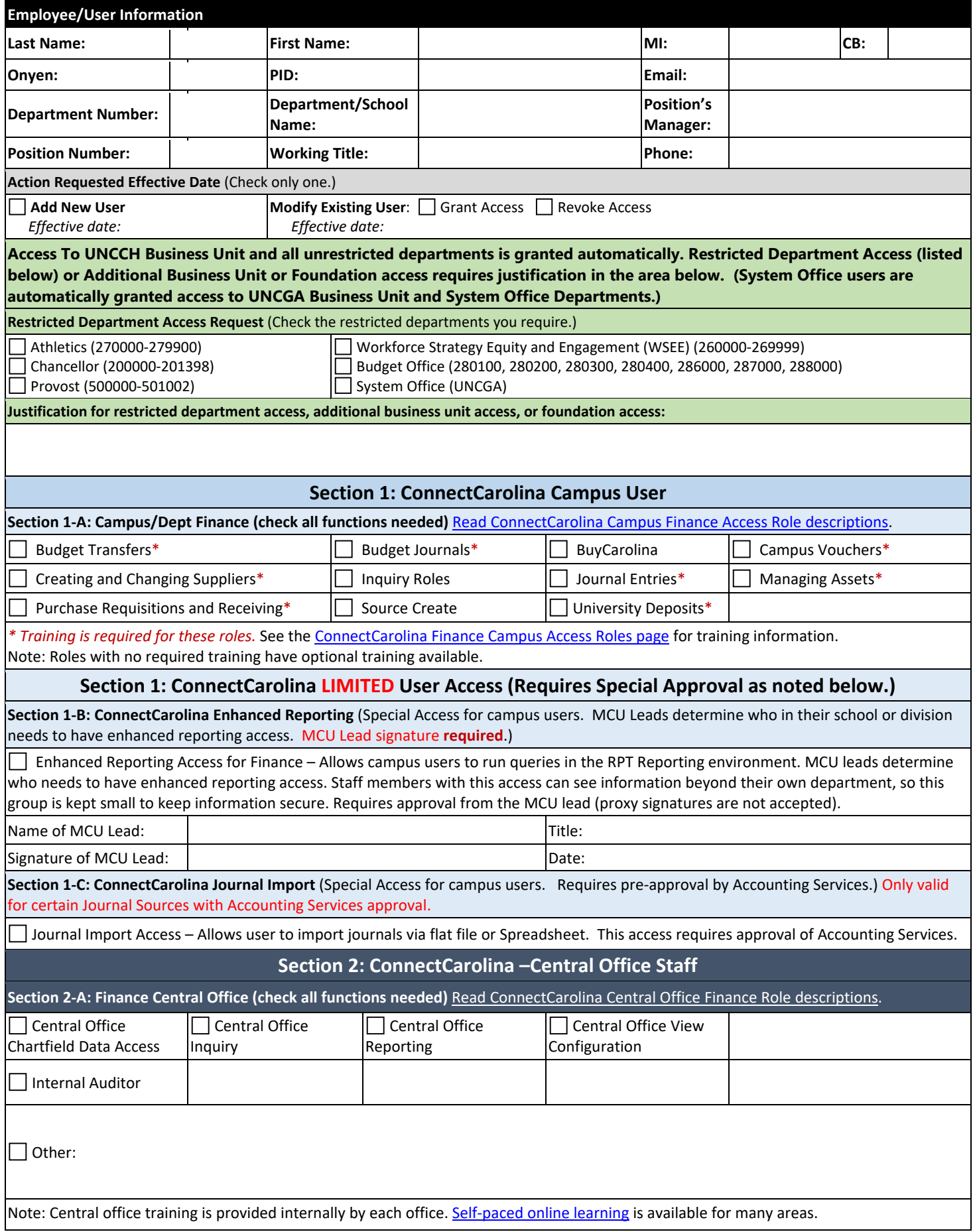

## **FINANCE**

## **REQUEST FOR FINANCE SYSTEMS ACCESS**

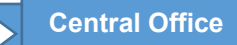

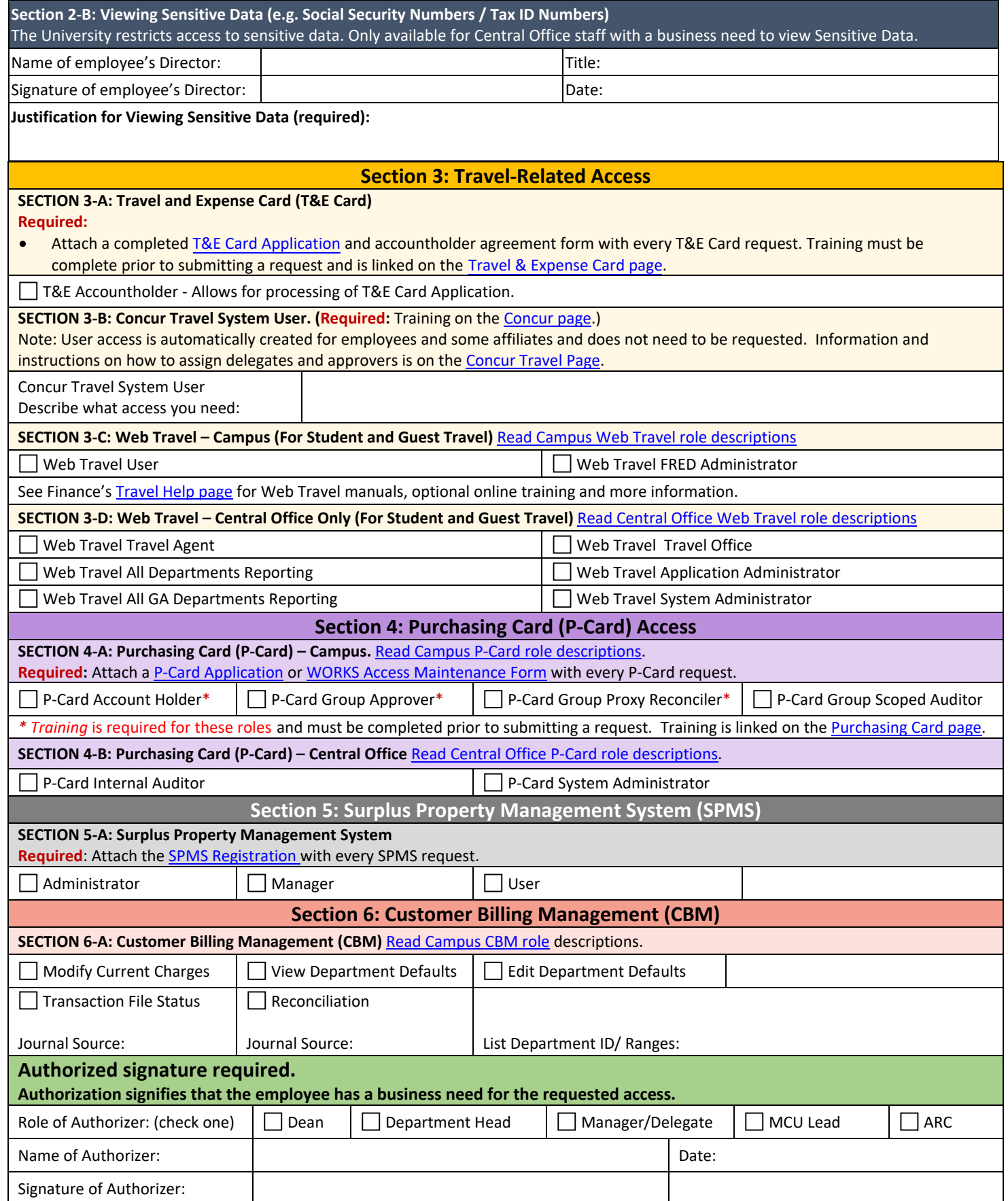

 **Please submit this completed form to your [Access Request Coordinator.](https://ccinfo.unc.edu/wp-content/uploads/sites/219/2017/03/Infoporte-Admin_Access-Request-Coordinator-list.pdf)**